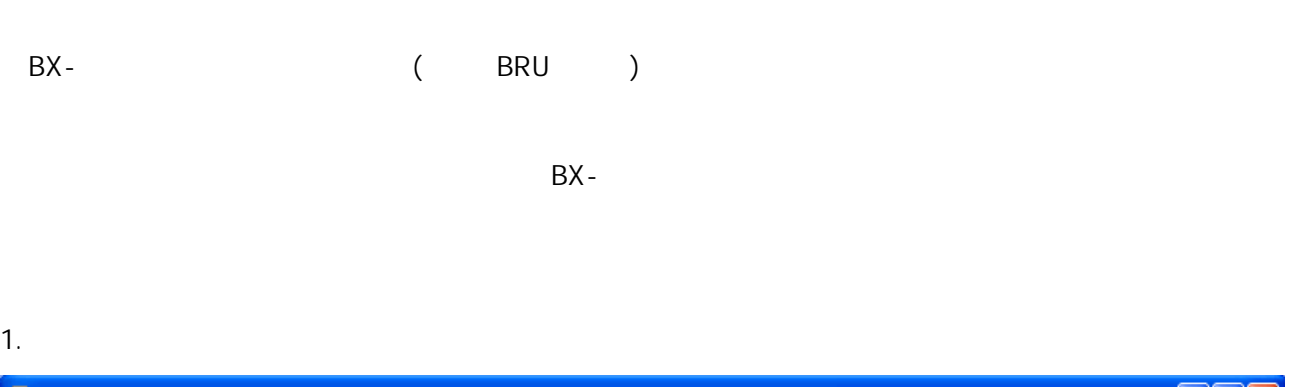

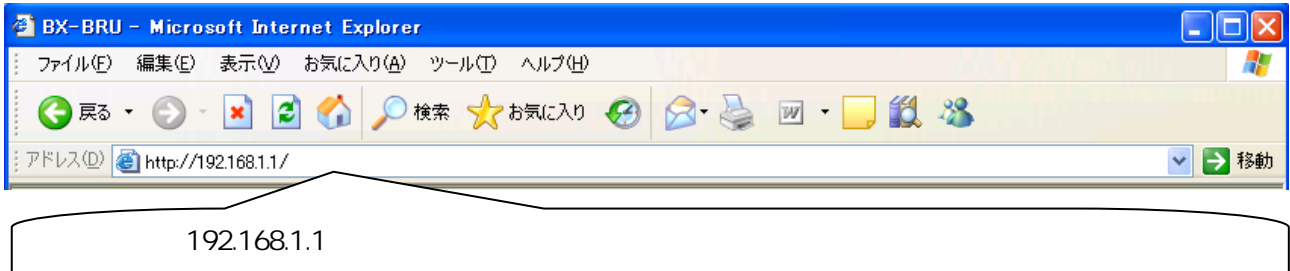

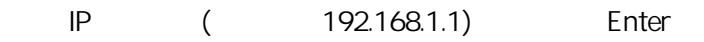

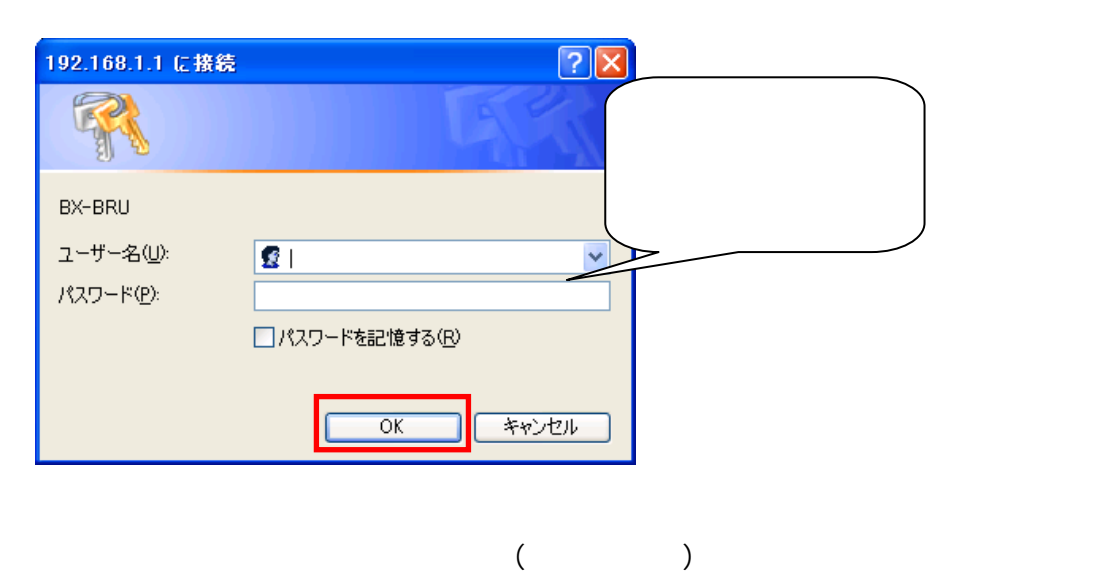

OK

 $2.$ 

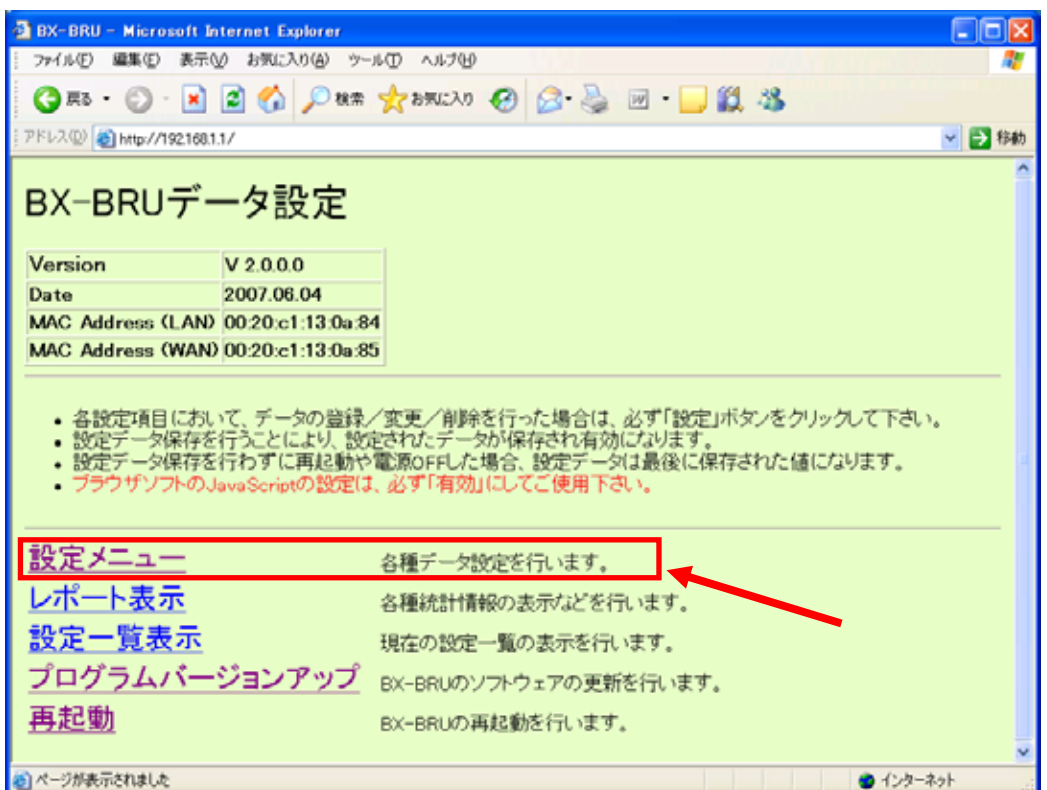

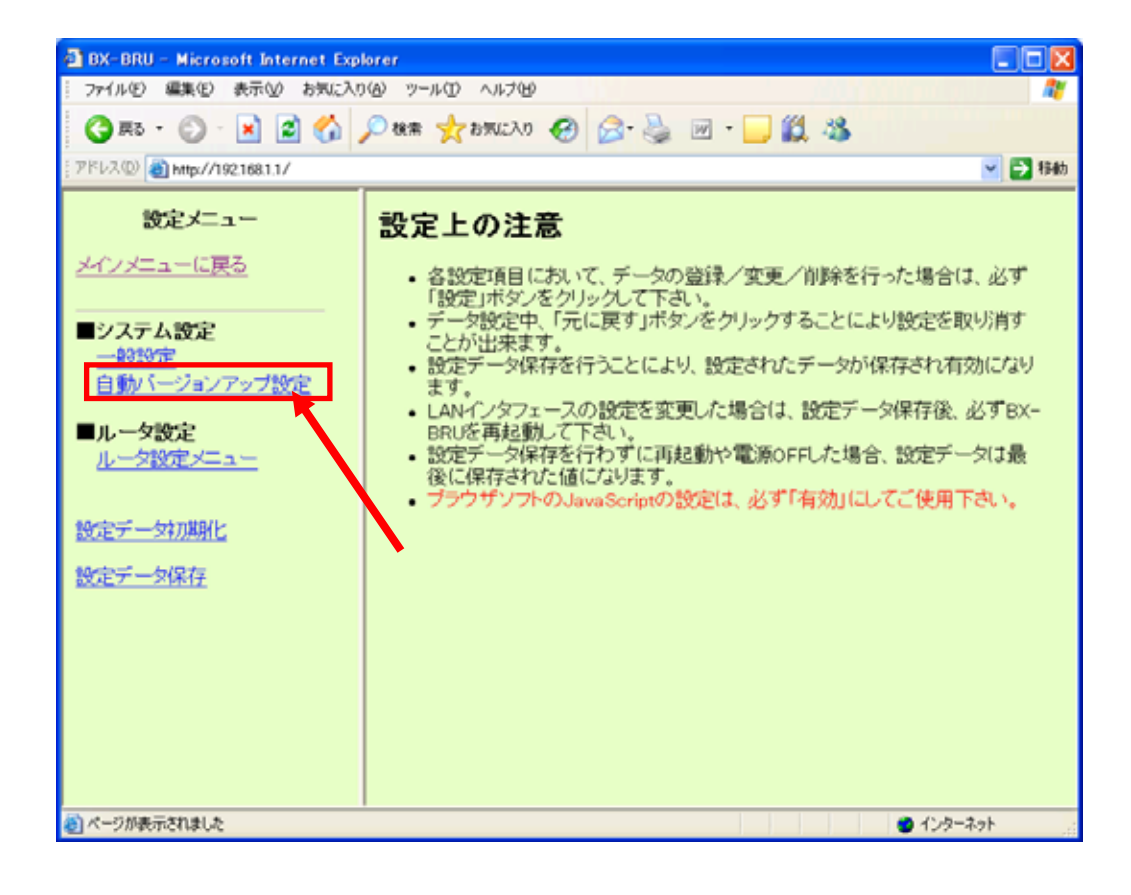

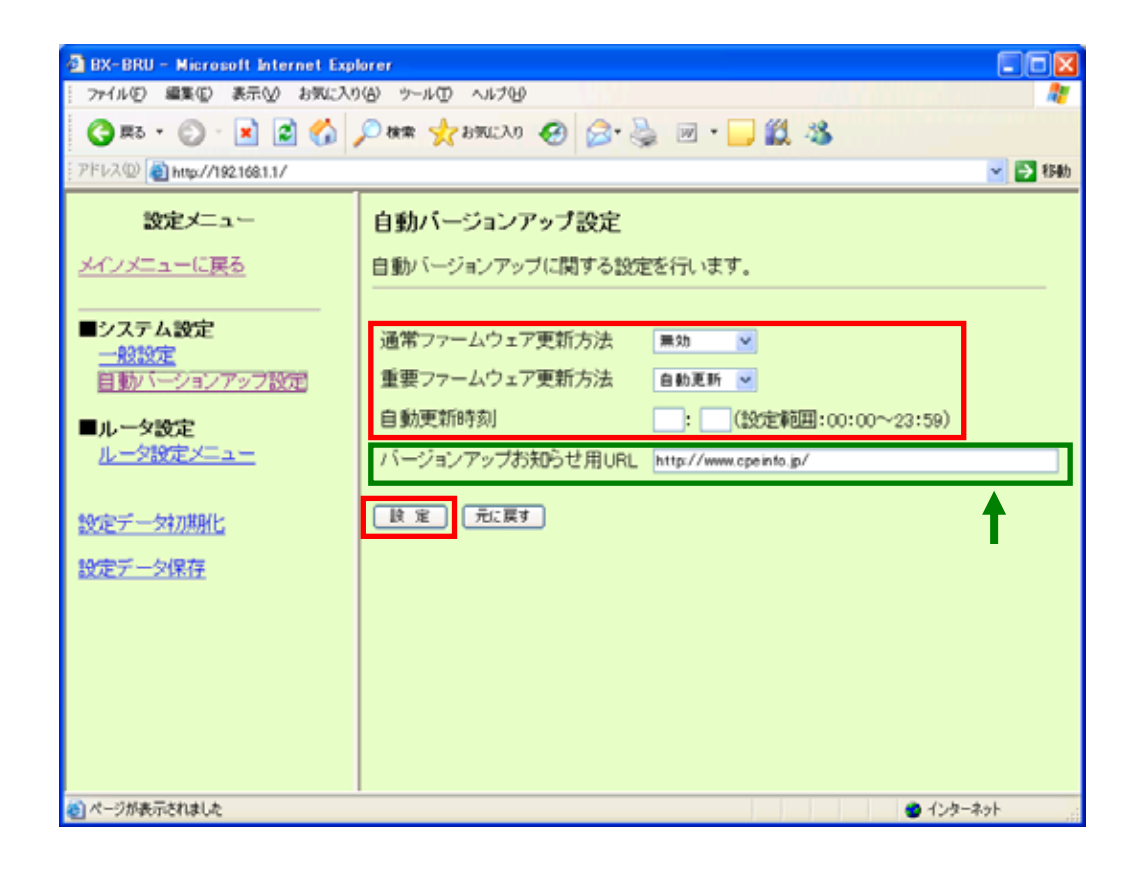

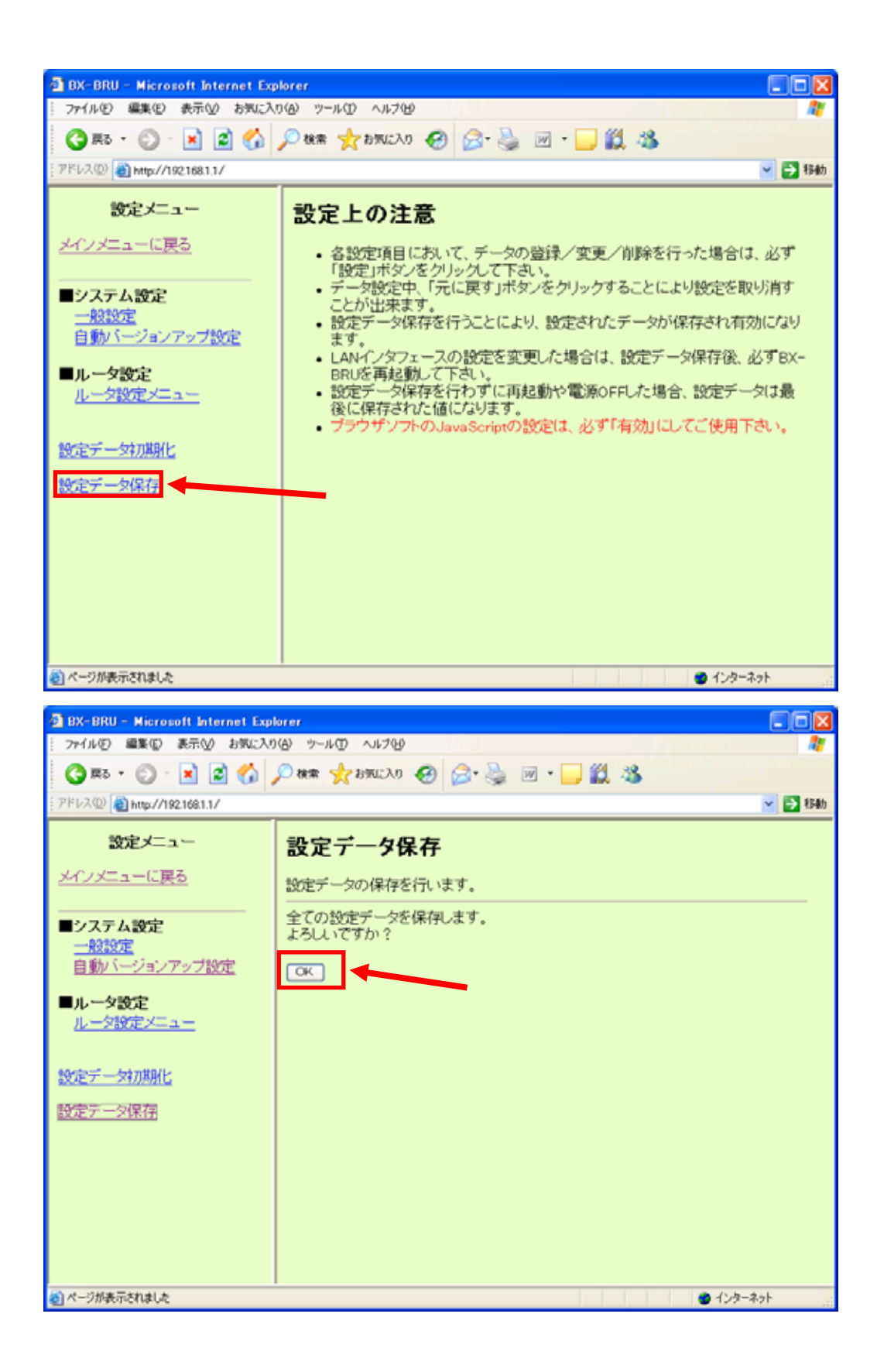

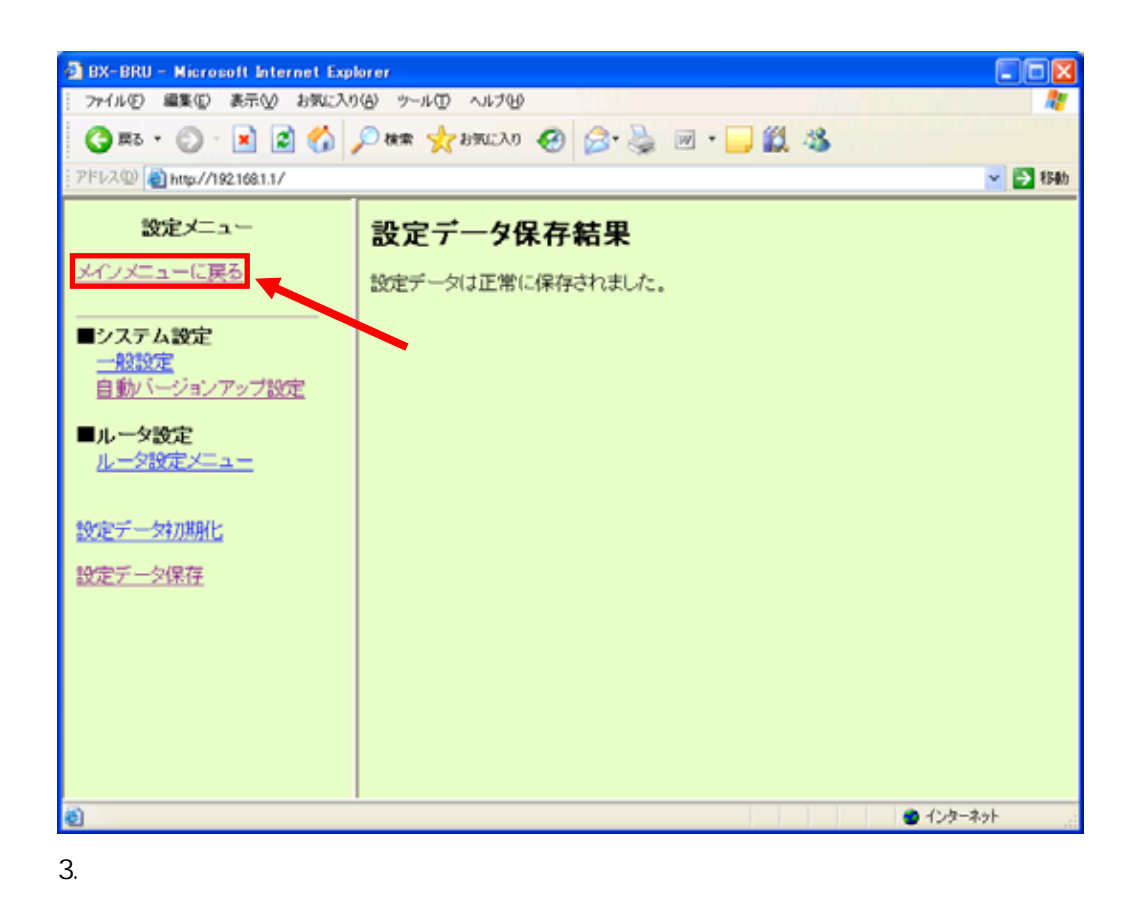

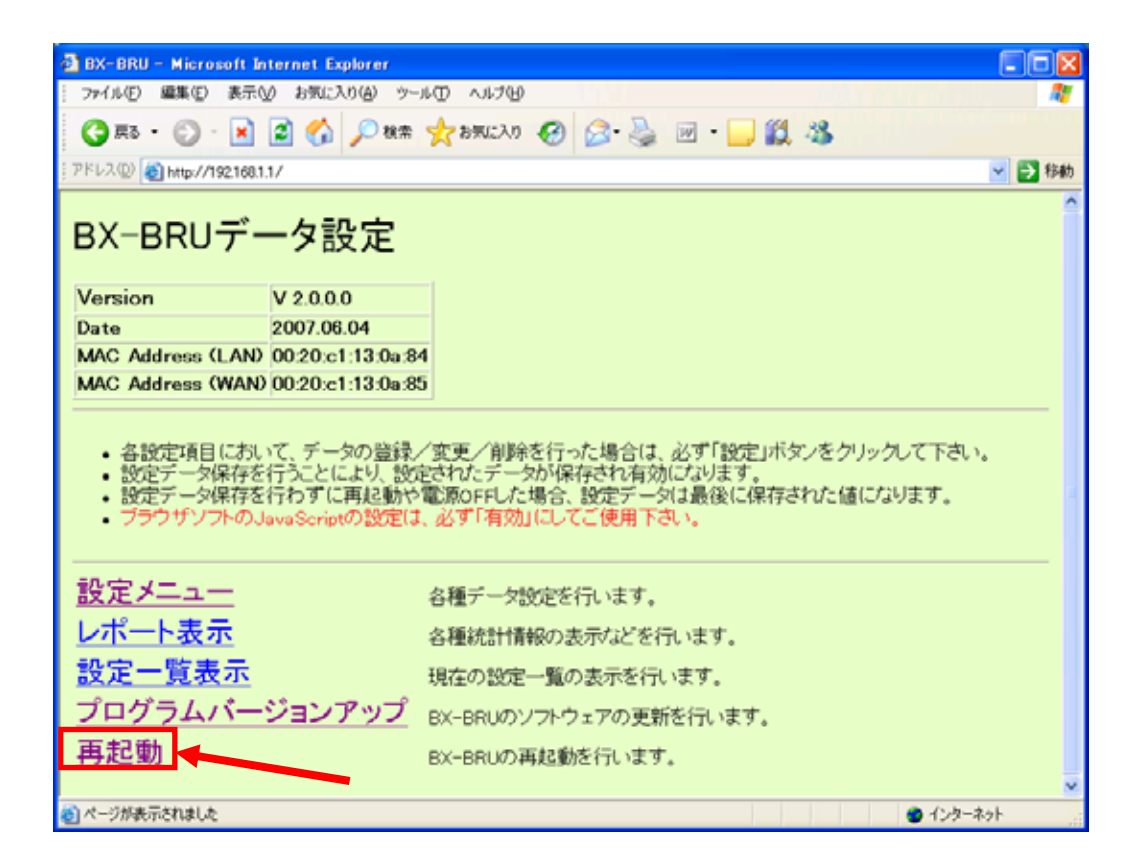

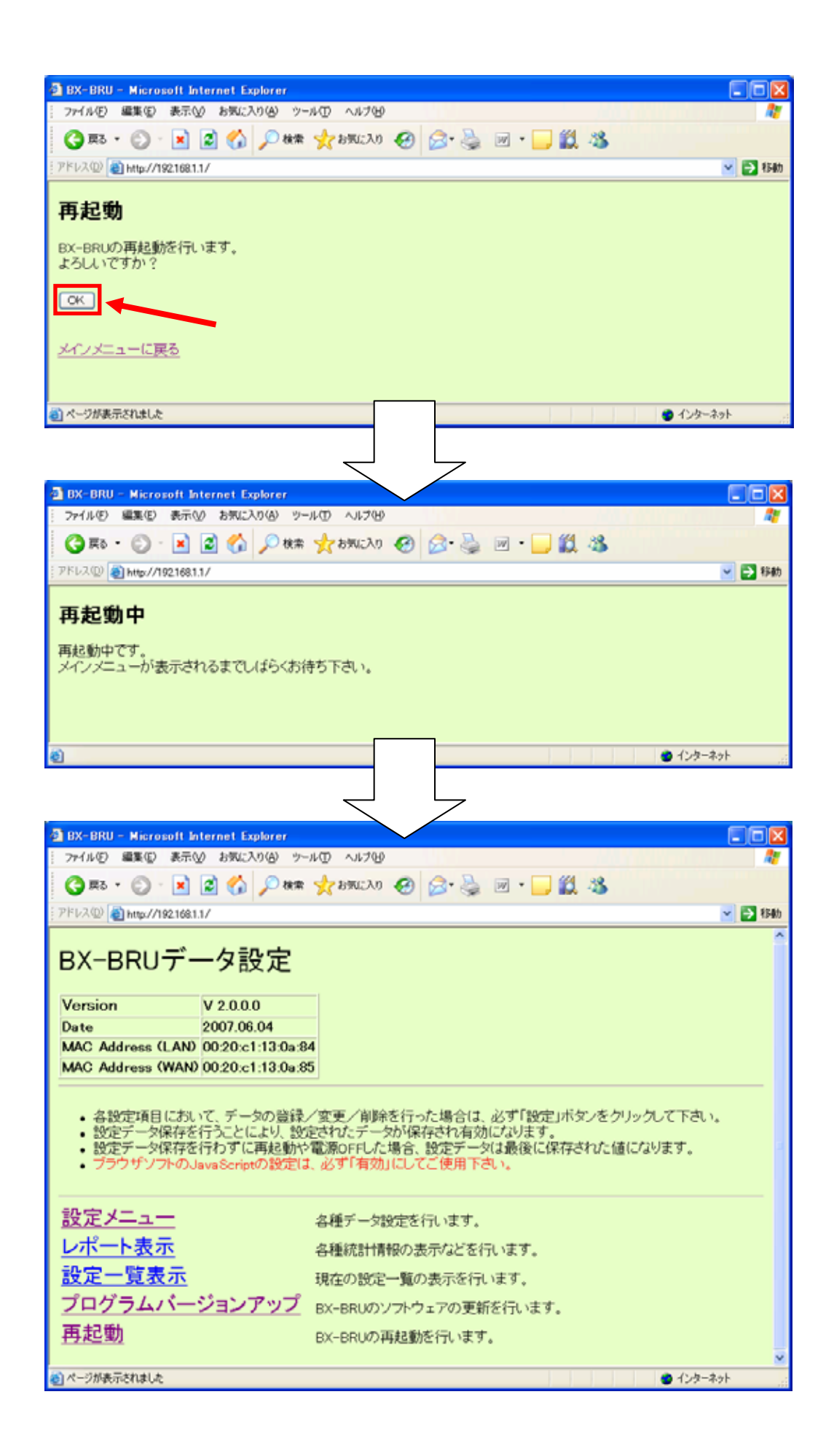